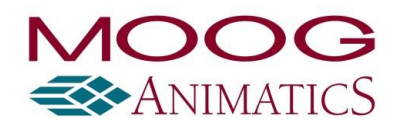

## Firmware Release Notes: Class 5 M-series CANopen

DISCLAIMER: Information in this document is provided in connection with Moog Animatics products. No license, express or implied, by estoppels or otherwise, to any intellectual property rights is granted by this document.

Copyright 2024 Moog Inc., Animatics. All rights reserved.

## Moog Animatics Firmware Update Revision History

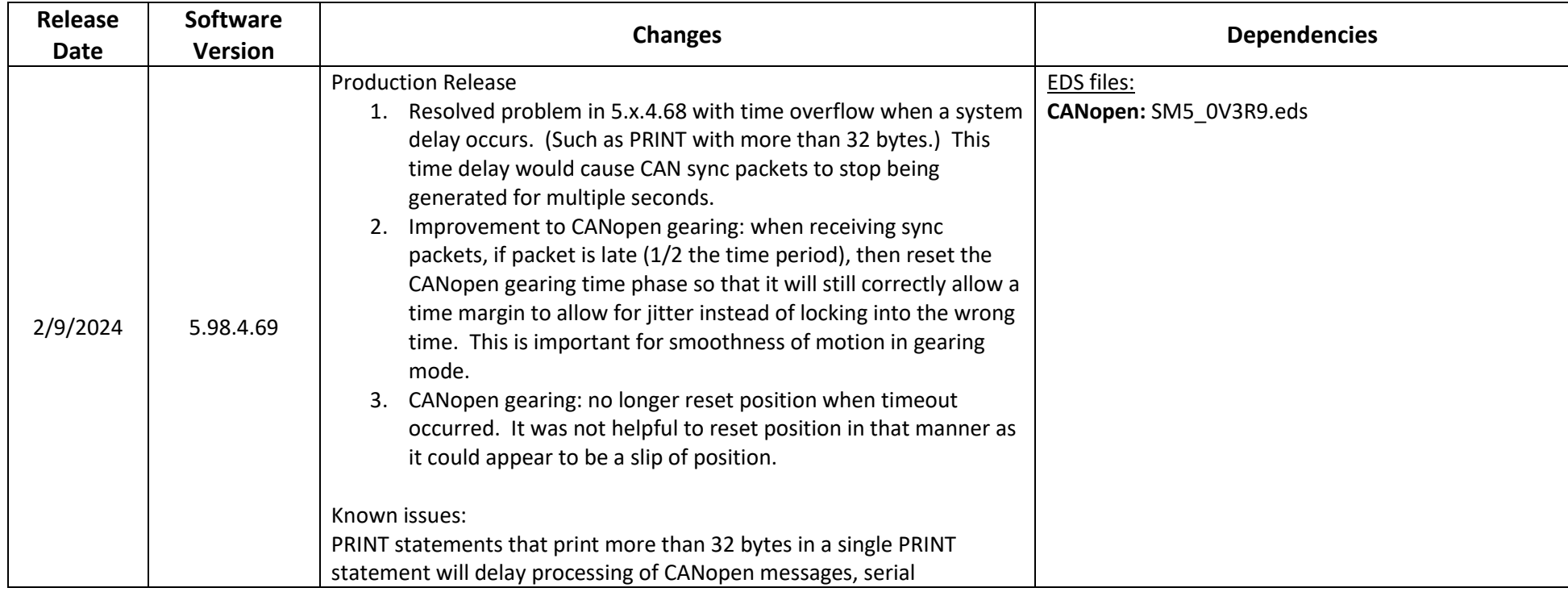

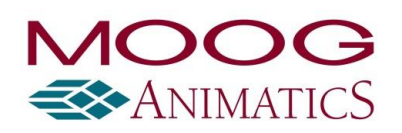

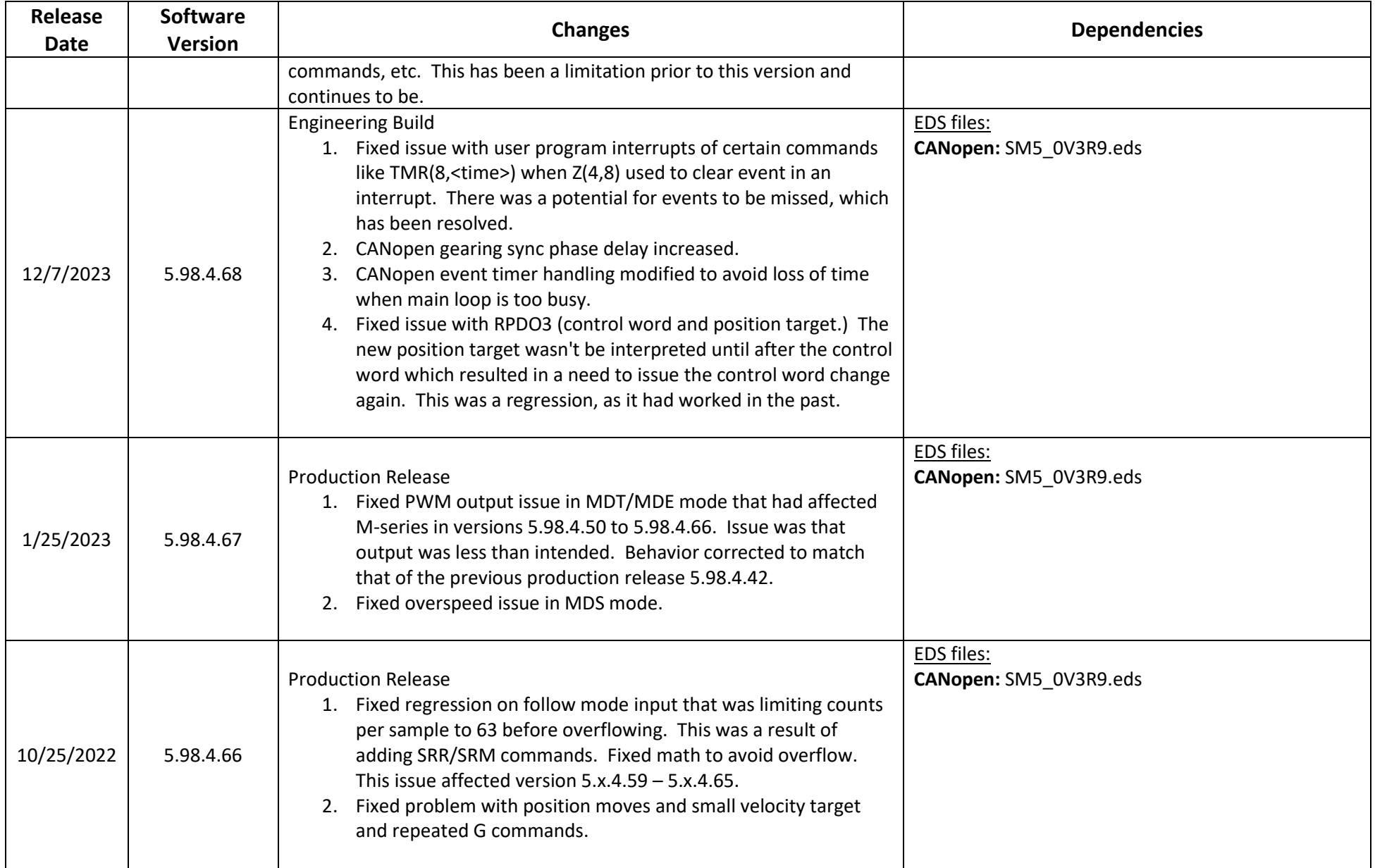

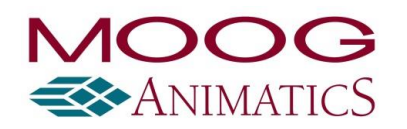

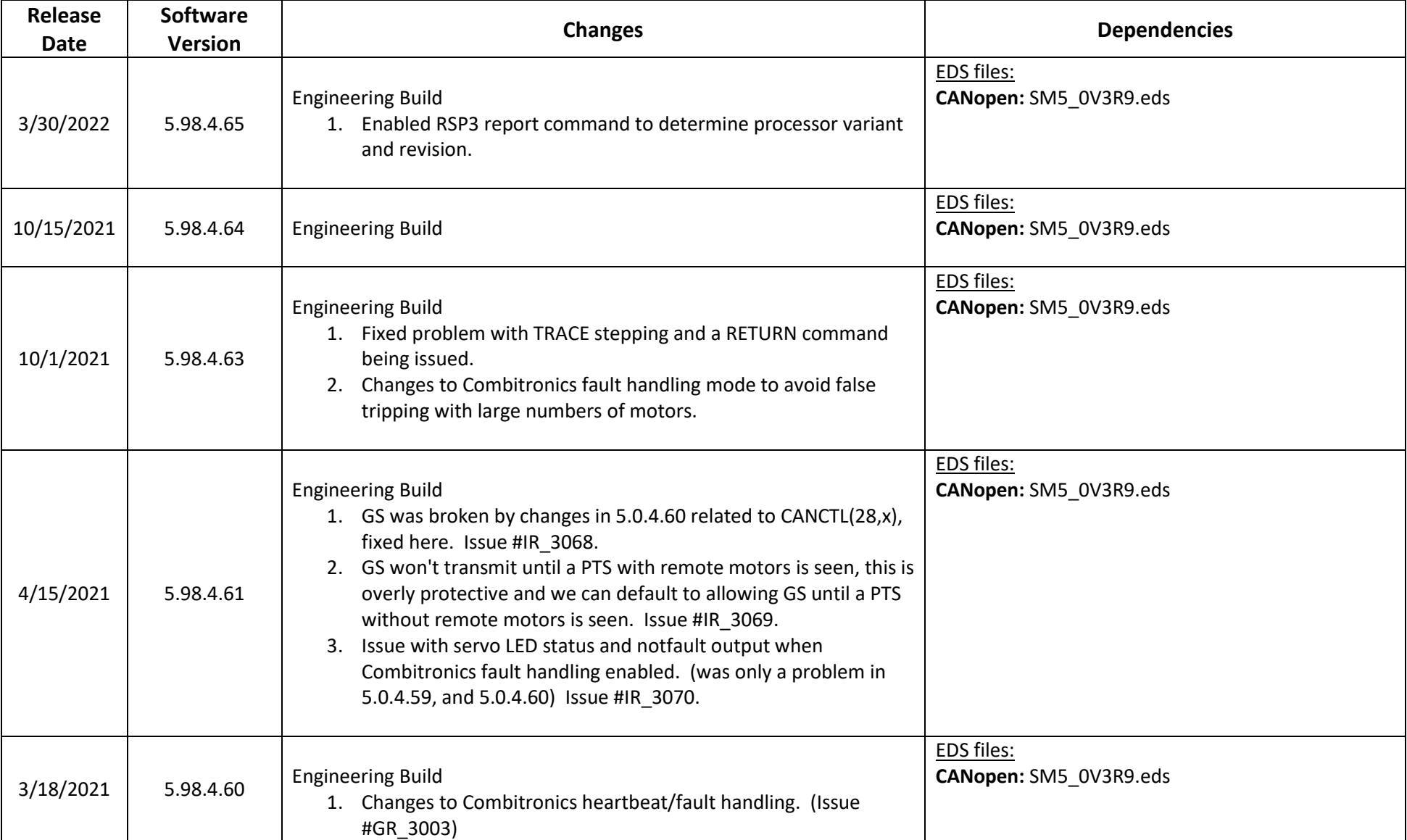

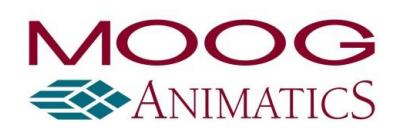

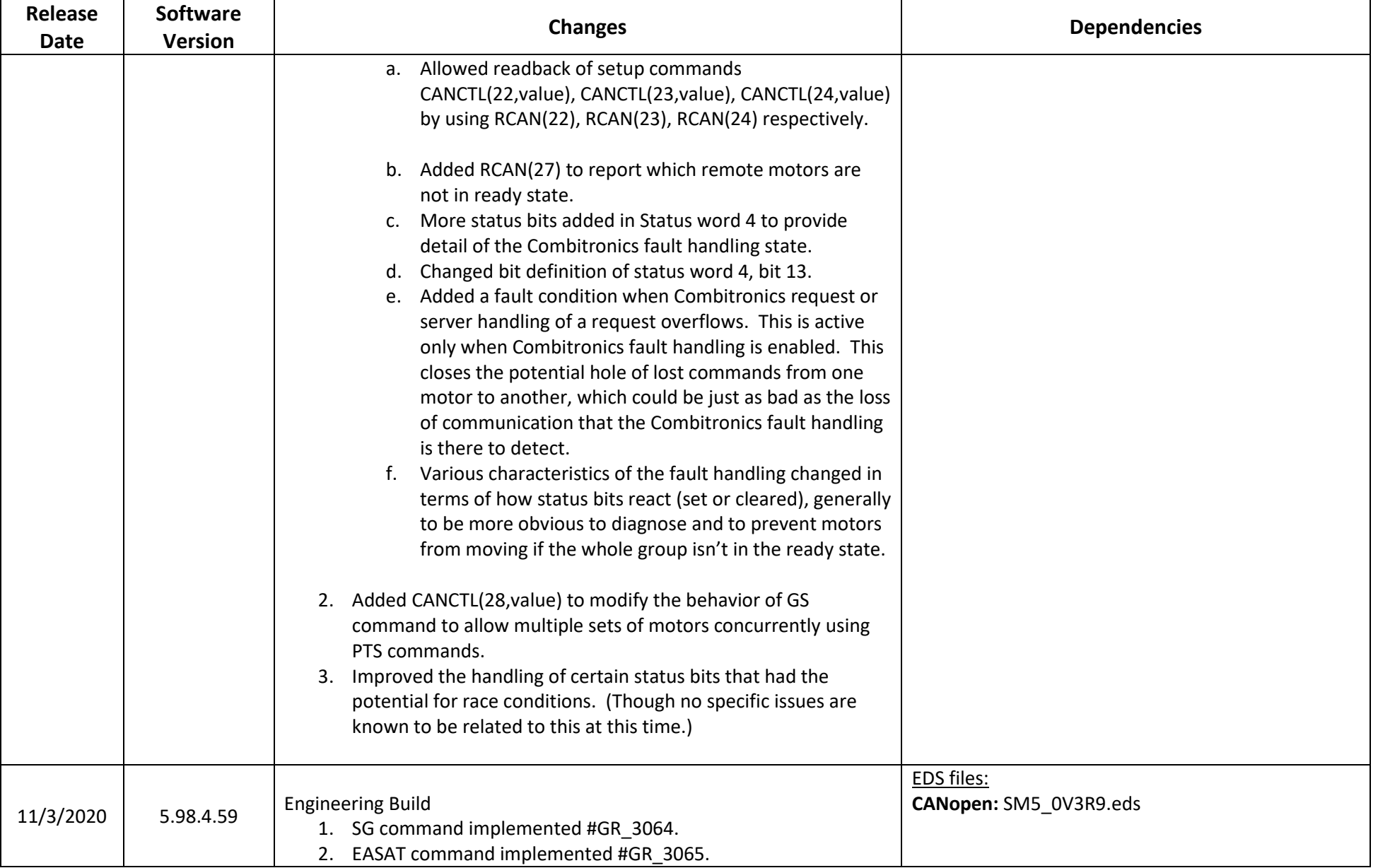

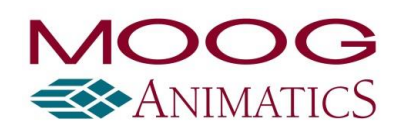

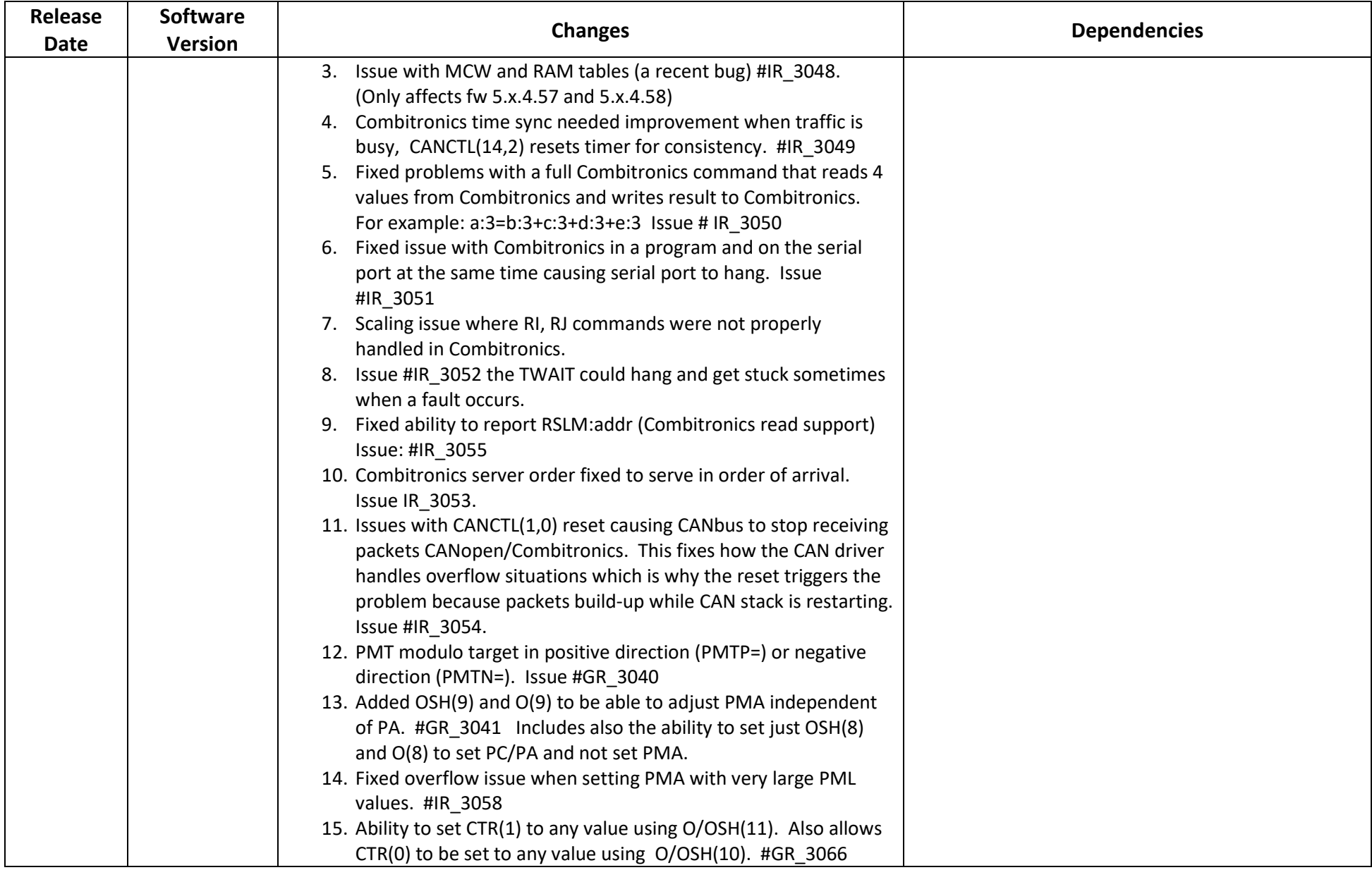

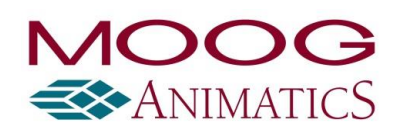

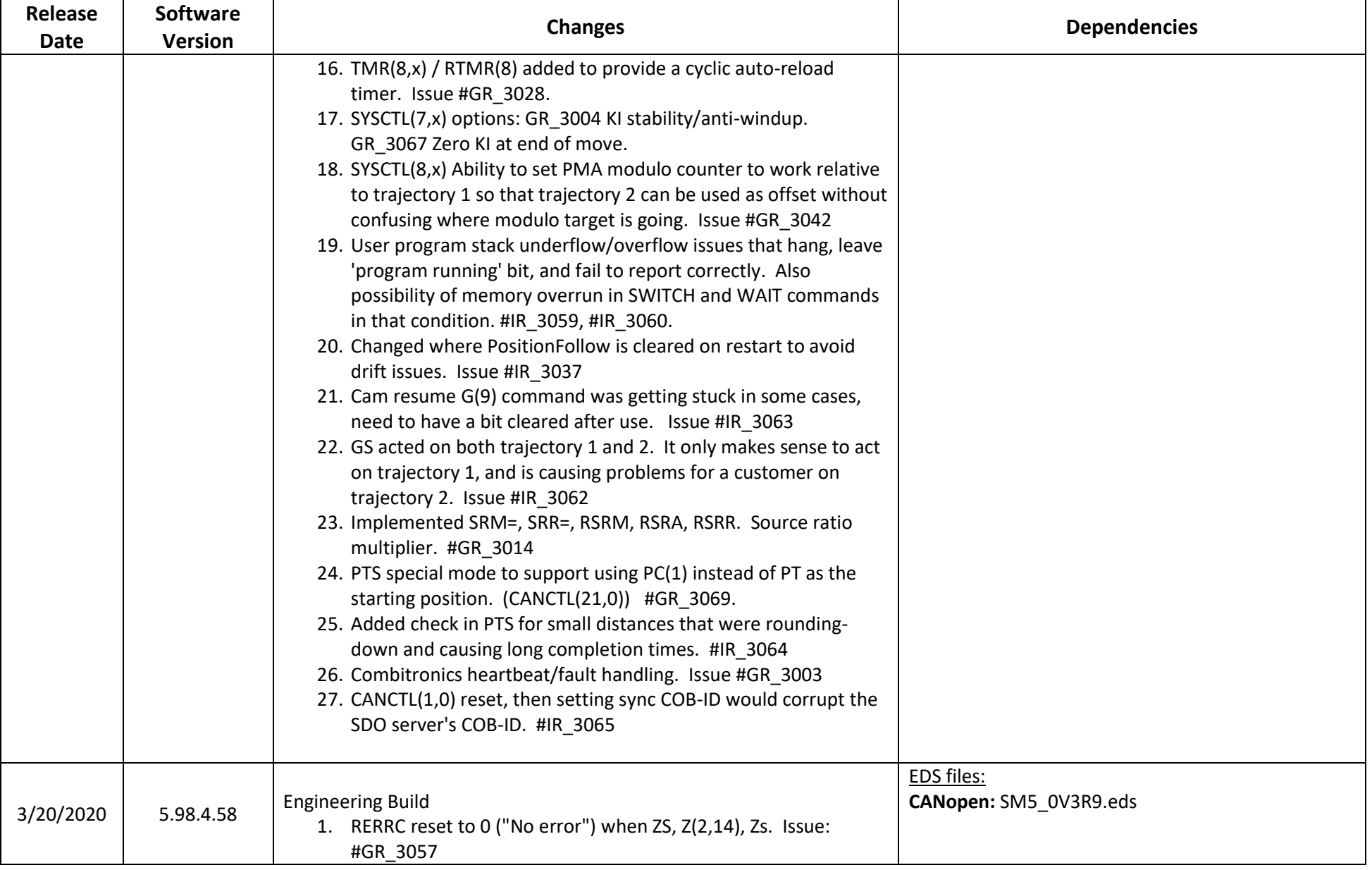

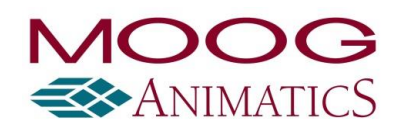

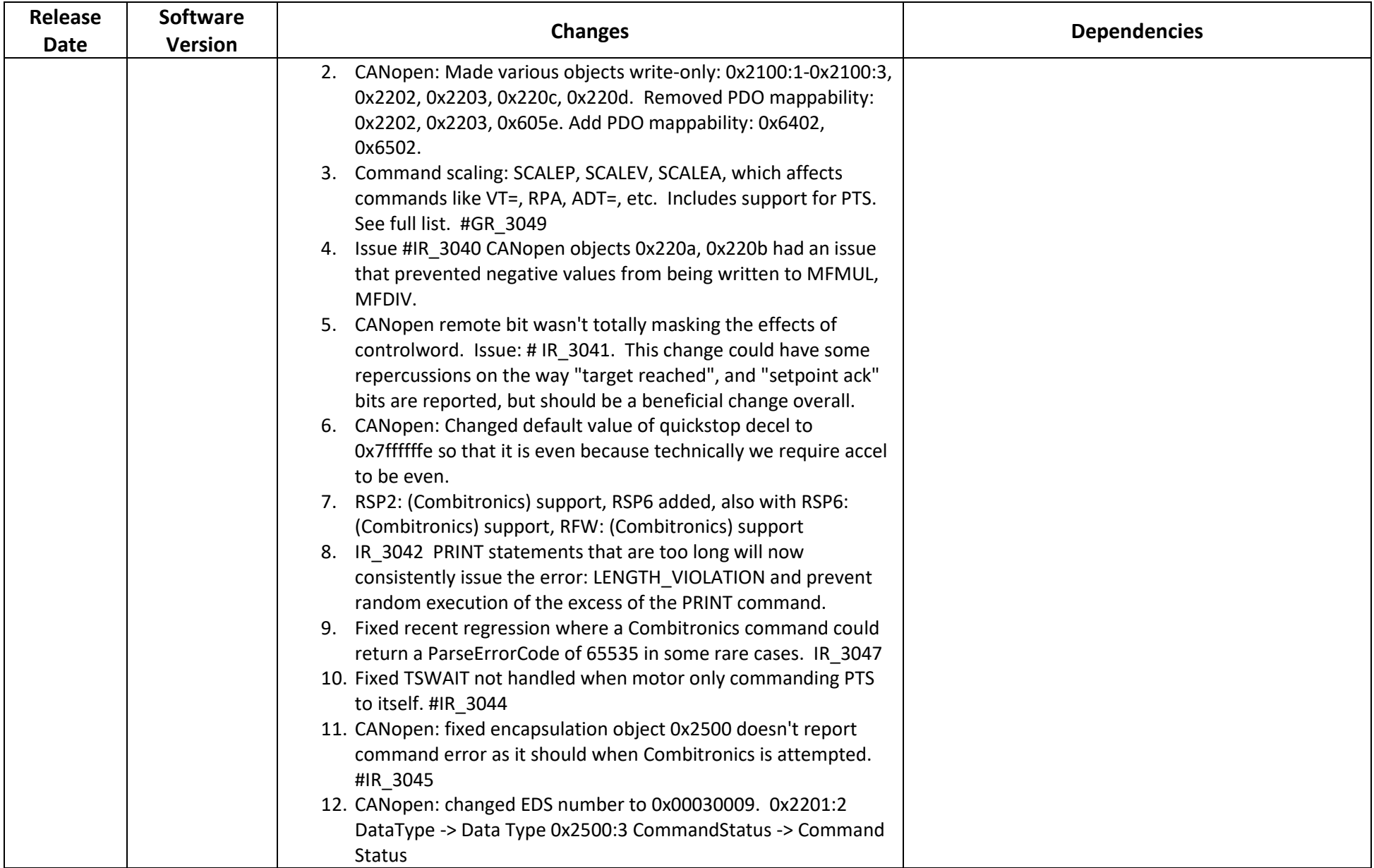

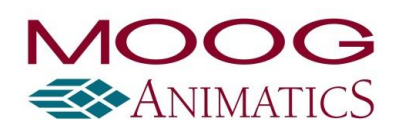

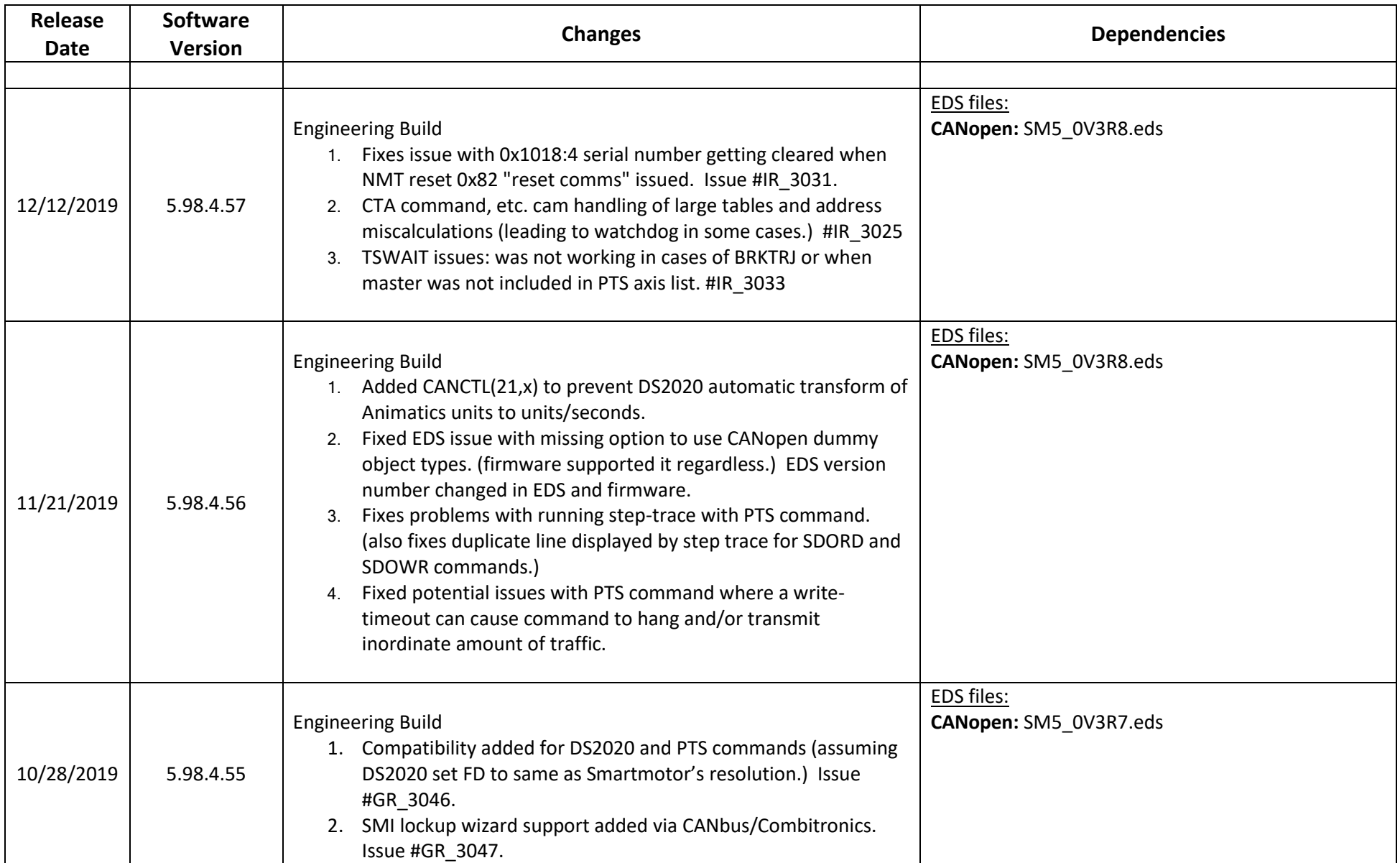

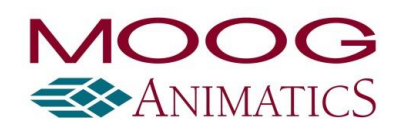

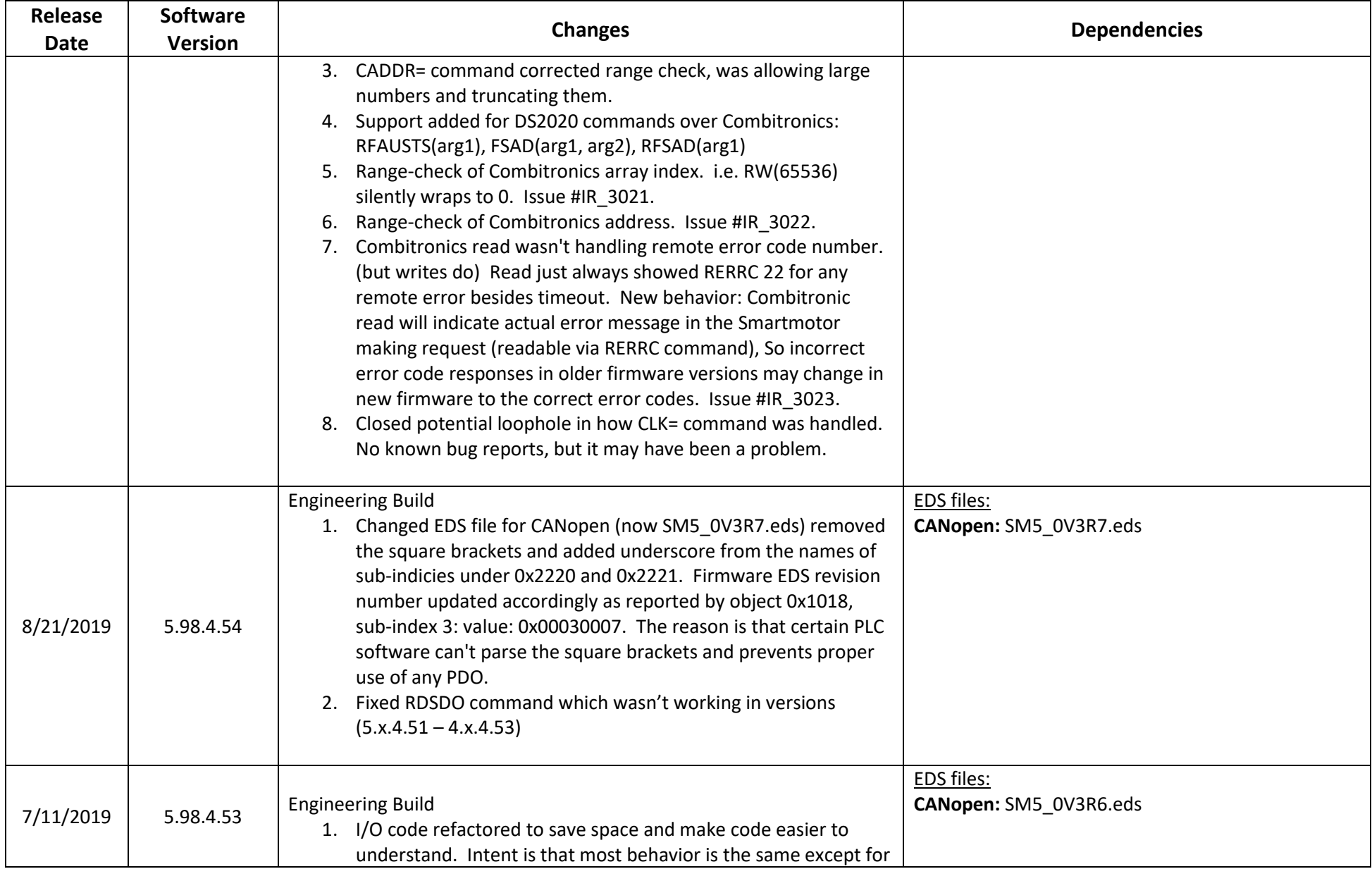

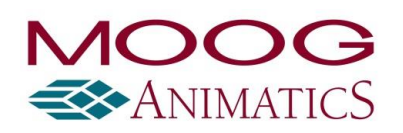

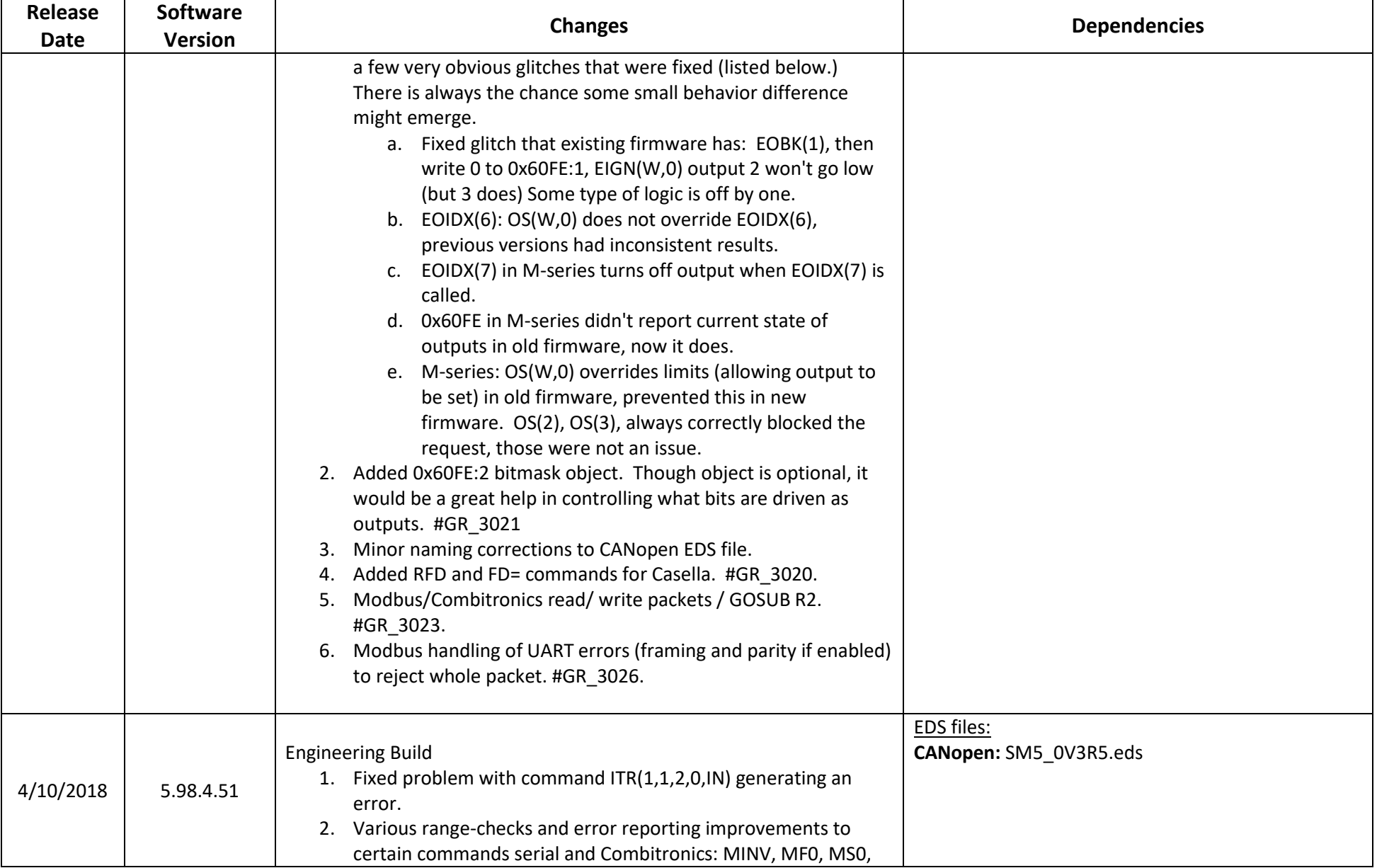

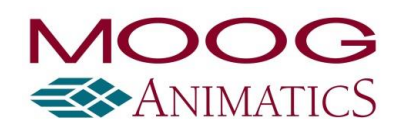

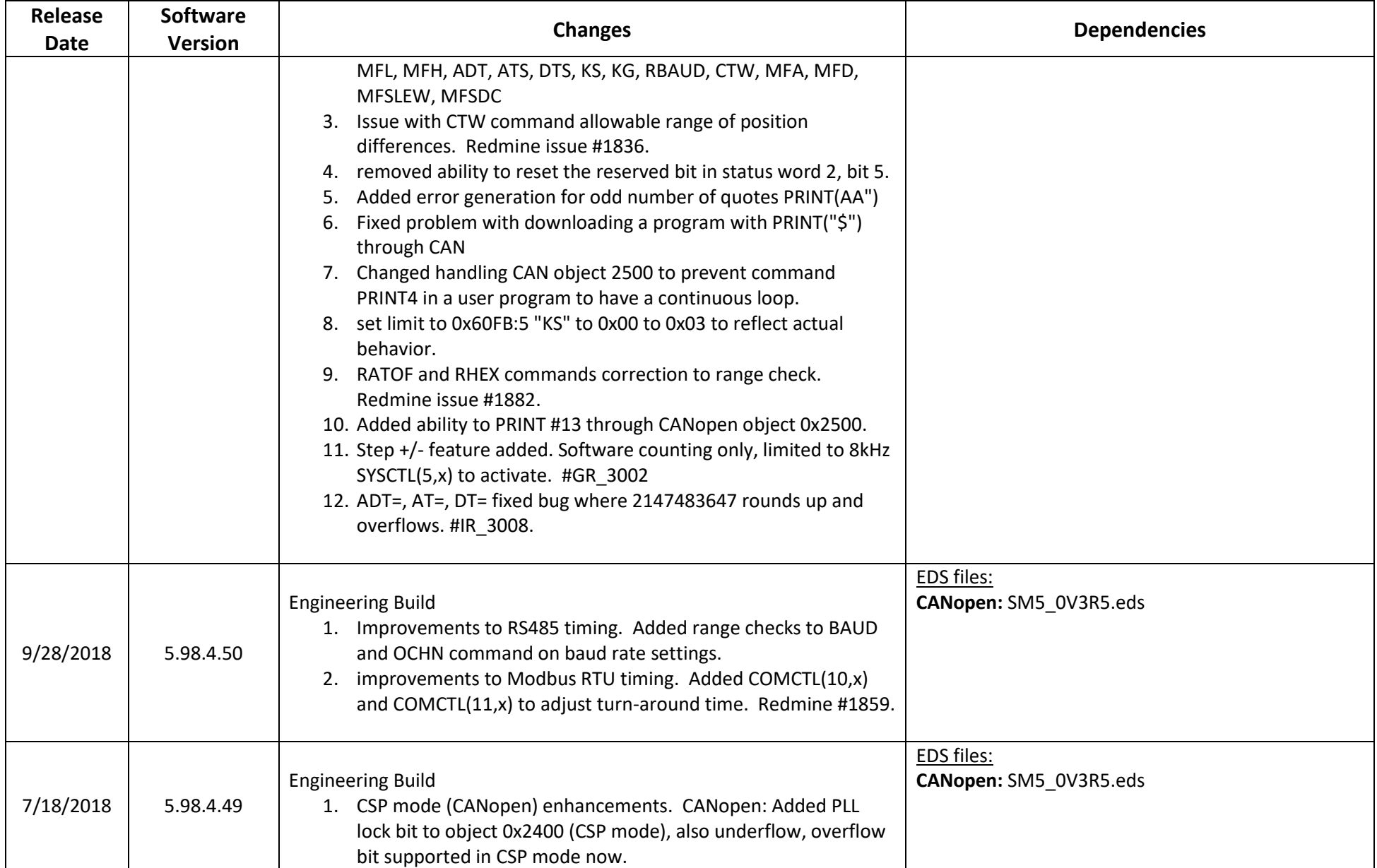

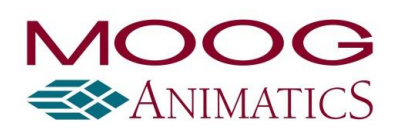

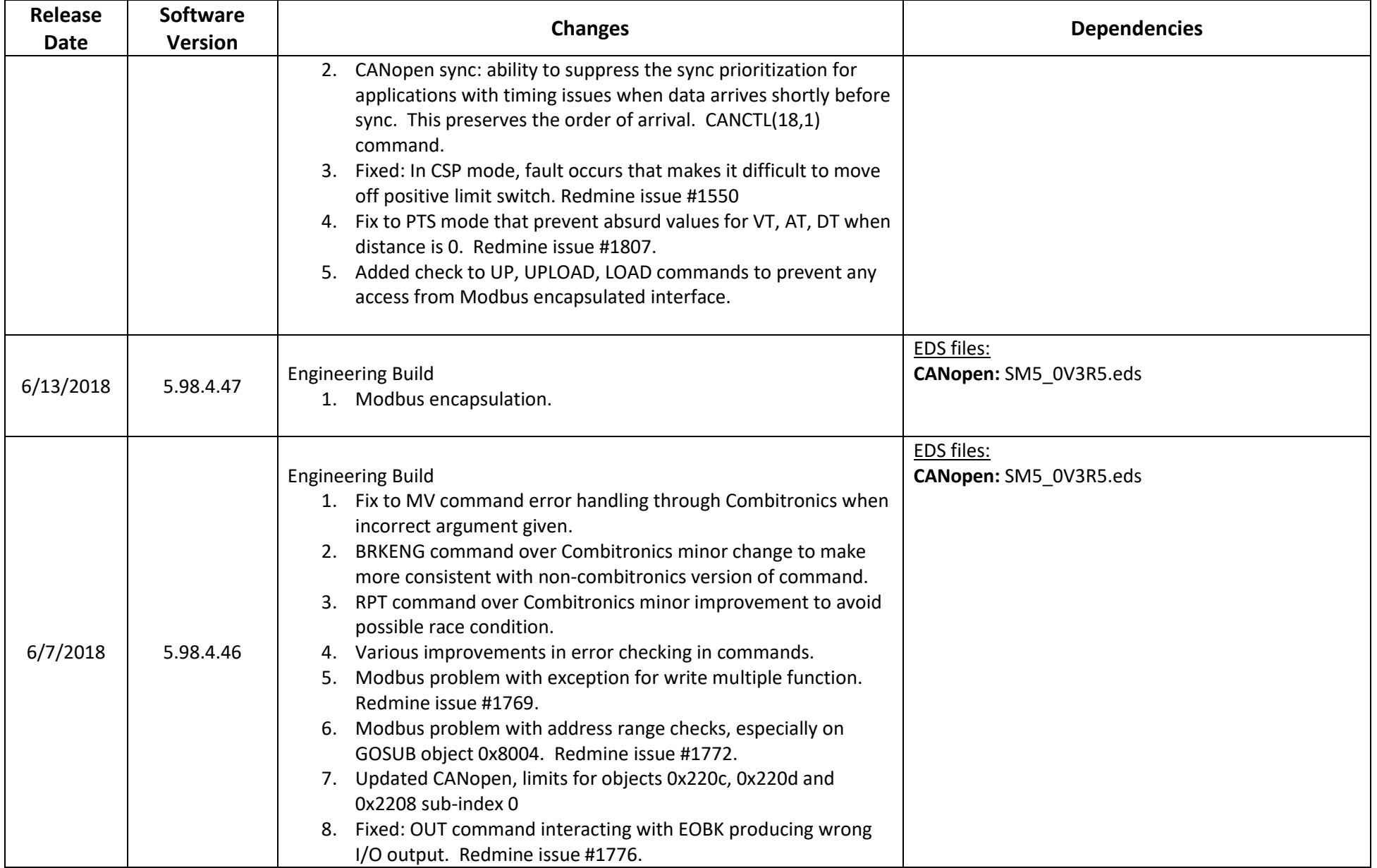

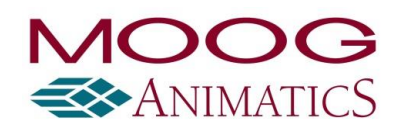

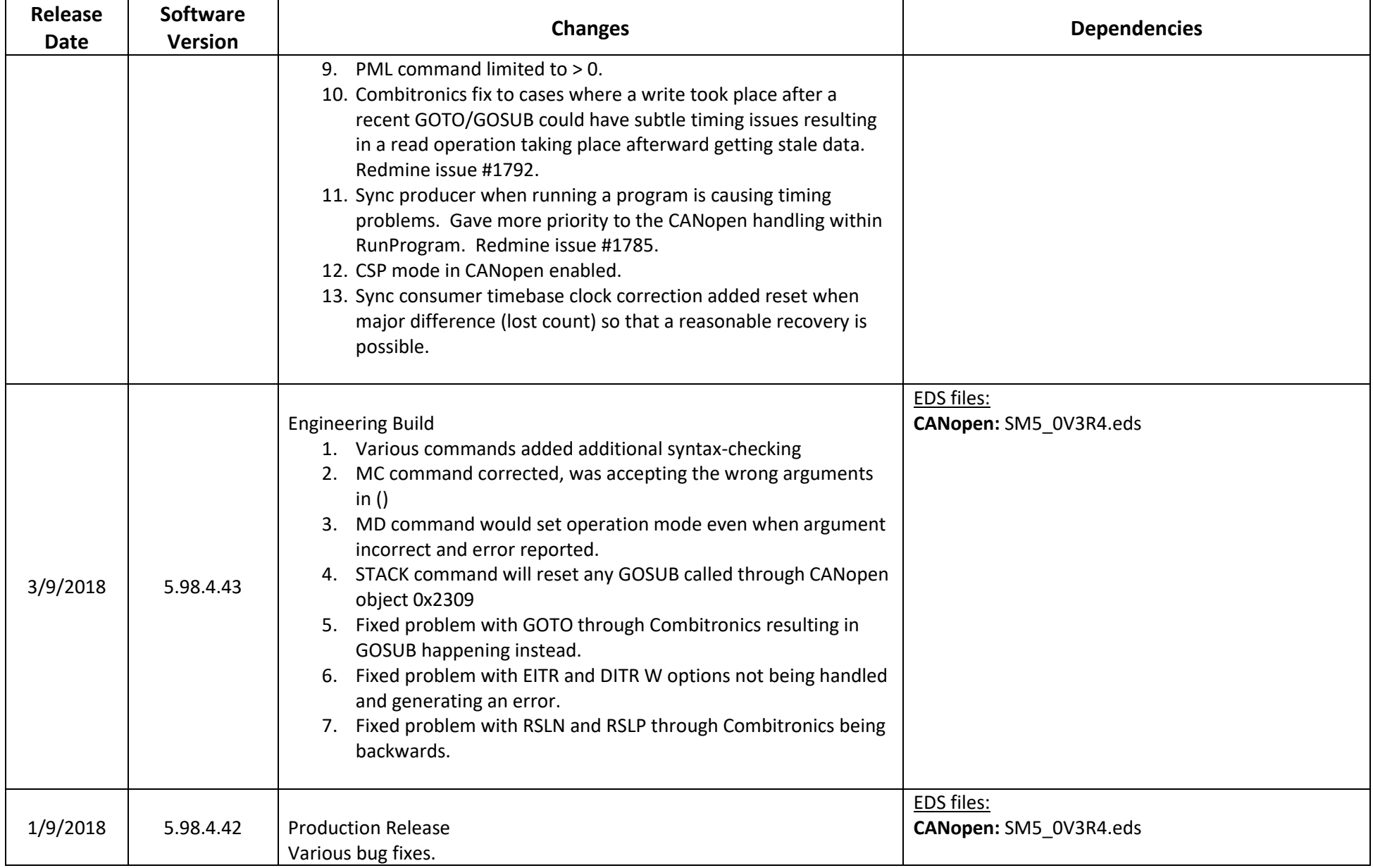

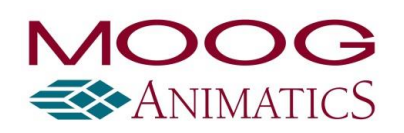

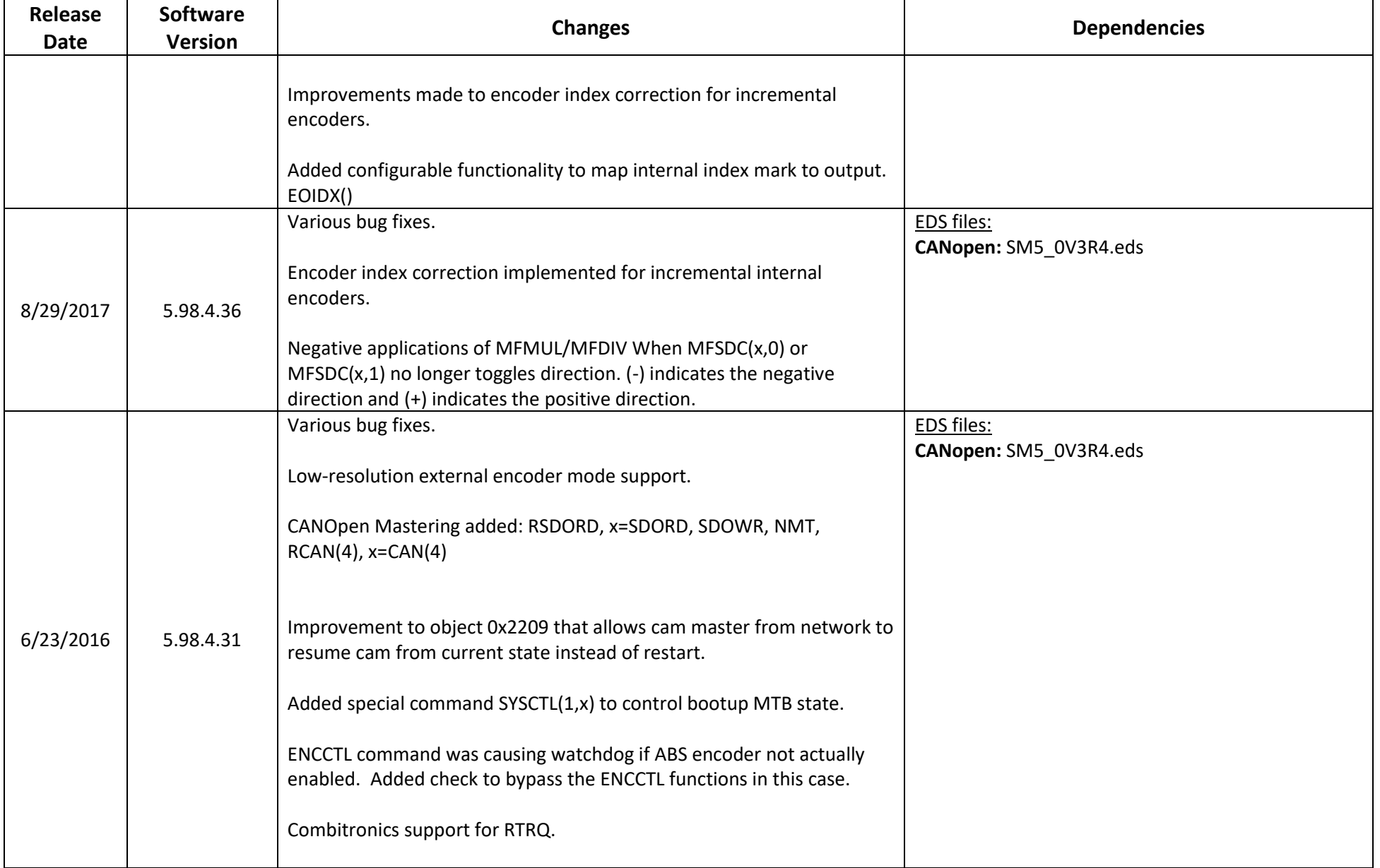

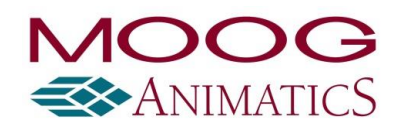

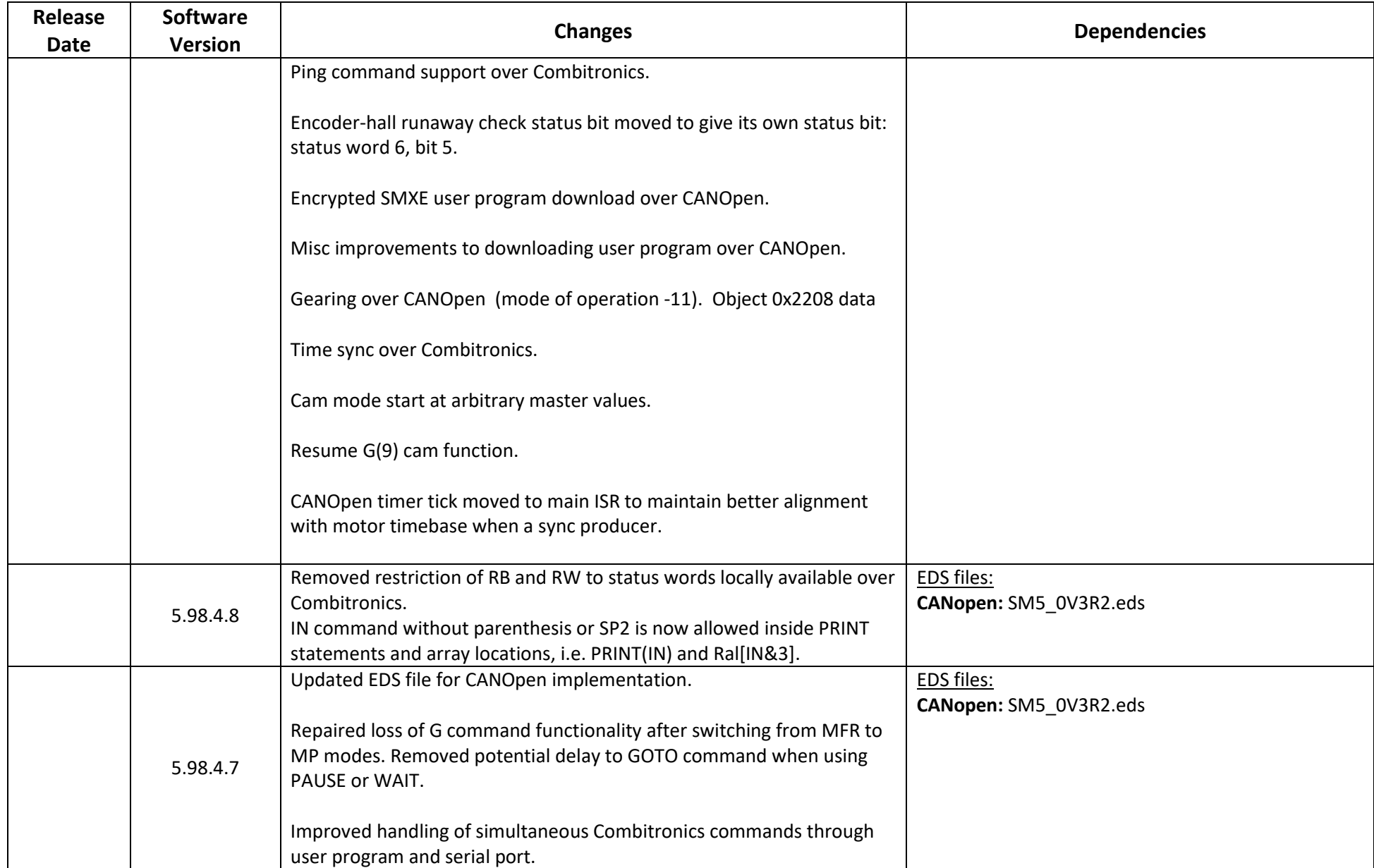

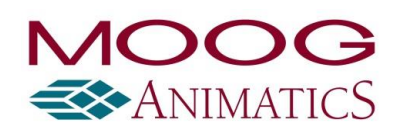

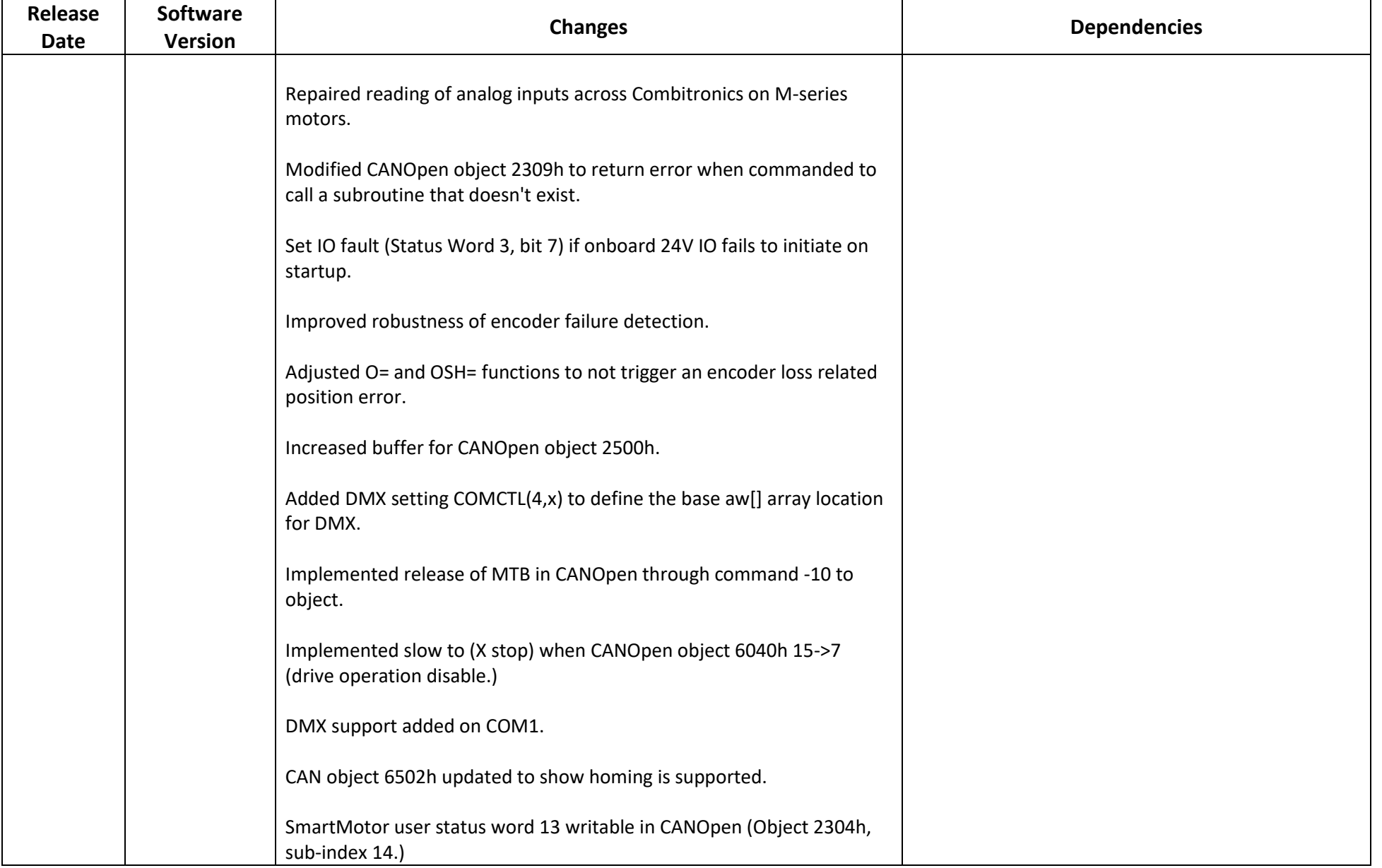

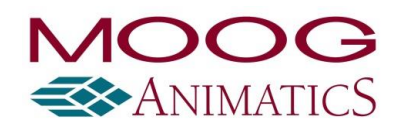

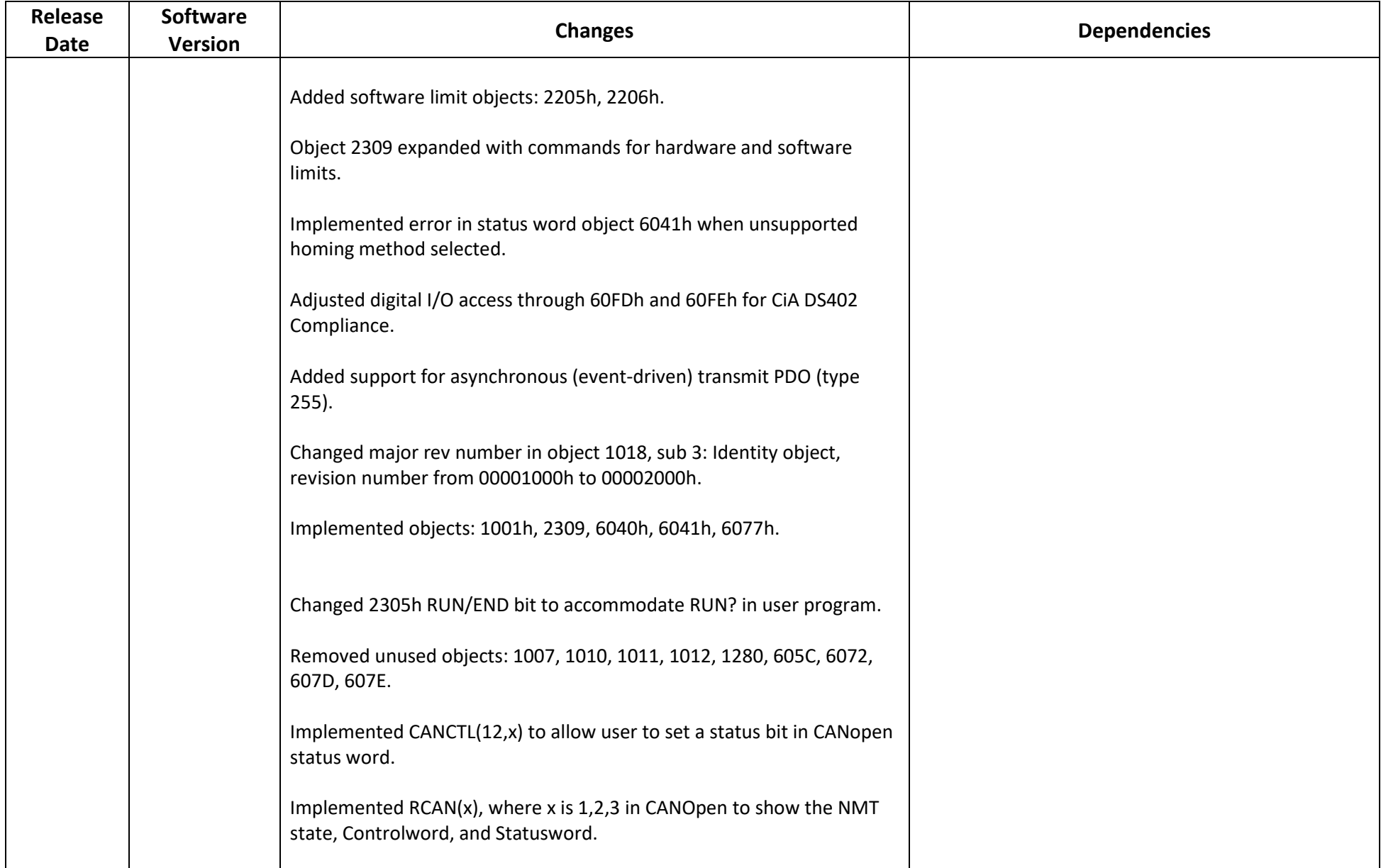

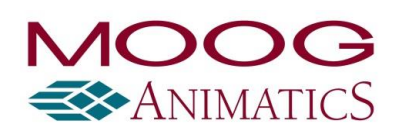

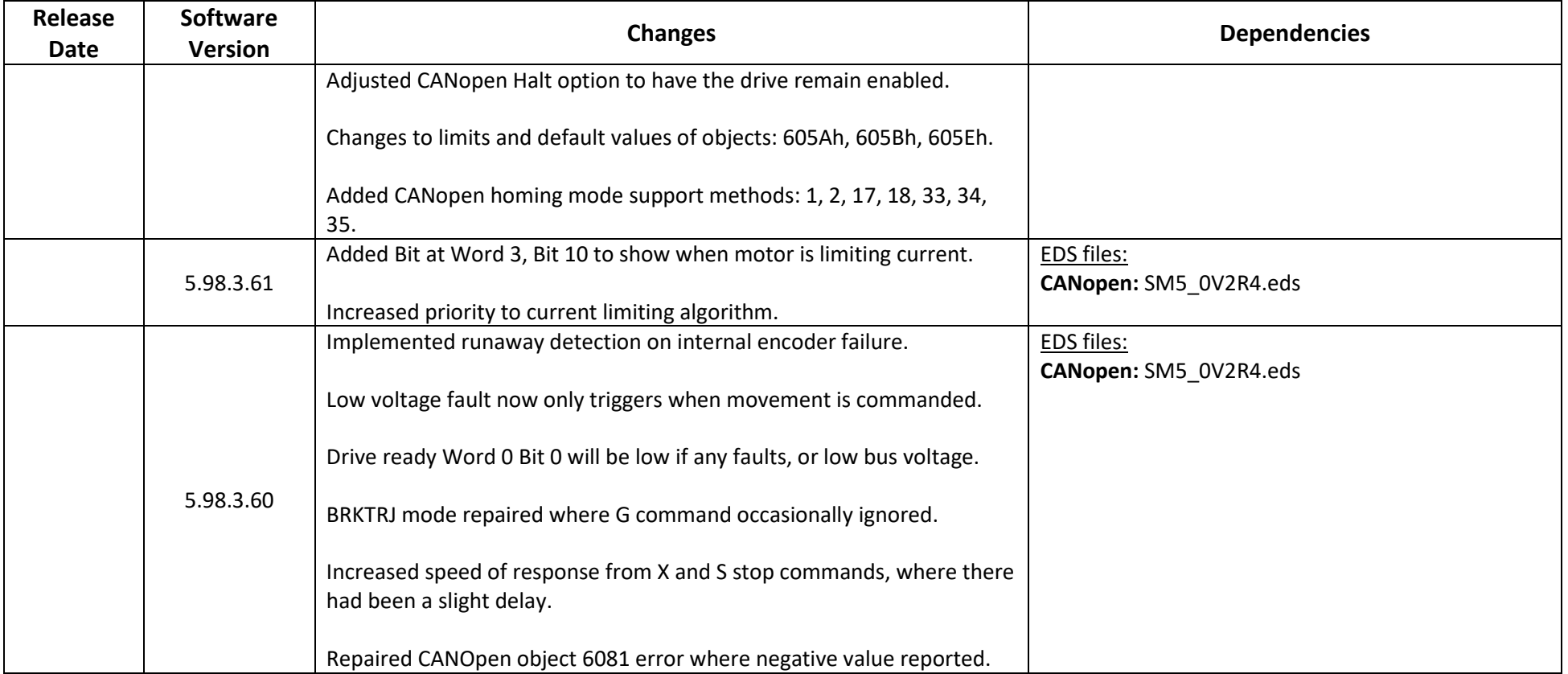